## Security day 2018

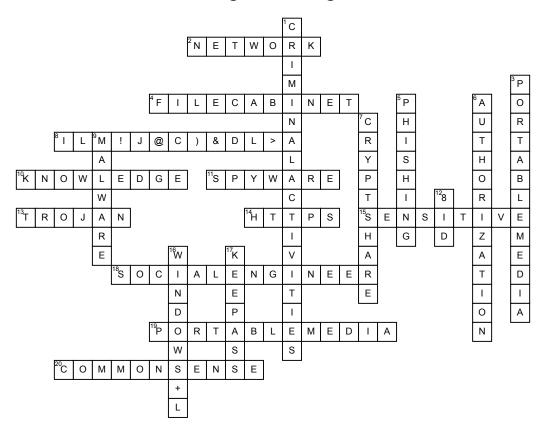

| A | cr | ดร | • |
|---|----|----|---|
|   |    |    |   |

- 2. It is not allowed to use your co-workers username and password to log in to any thyssenkrupp's resources or webistes.
- 4. Use a \_\_\_\_\_ to store printed sensitive data.
- 8. The strongest password is: Grrrrrrr8!!!, Go^sa!, il ml.l@c\&dl>A
- **10.** \_\_\_\_ are necessary components to develop positive security habits.
- 11. This can slow down your computer AND watch everywhere you go on the internet?
- 13. A is a type of malware that is often disguised as legitimate software that can be employed by cyber-thieves and hackers trying to gain access to users' systems. and tricked by some form of social engineering into loading and executing Trojans on their systems.

- 14. A secure and safe website should start with
- **15.** Dont talk about \_\_\_\_ data in public! Even if you think no one is listening.
- **18.** Pretexting can also be used to impersonate co-workers, police, bank, tax authorities, , insurance investigators by a \_\_\_\_\_\_ to get personal information.
- 19. Do not plug in unknown \_\_\_\_\_ and hand it over to IT Helpdesk
- 20. Your best defense is \_\_\_\_\_

## Down

- 1. Do not allow other persons to use your computer! It may be used for
- 3. Be careful when handling \_\_\_\_\_ of questionable origin they cannot only cipher off information but also contain viruses and spyware that might not be recognised by your virus scanner and cause serious damage to our Company.

- **5.** When someone sends an e-mail with a link to a bogus website it is called?
- **6.** You should not just check identity, you should also confirm\_\_\_\_
- **7.** \_\_\_\_\_ transfers are stronly encrypted and more secure using passwords.
- 9. Risk of using portable storage media can include
- **12.** Do not use the same password for your Apple-ID as you are using your \_\_\_\_\_
- **16.** Always lock your laptop/pc when leaving your desk with using \_\_\_\_\_
- **17.** Do not store you passwords openly, use password managers like

## **Word Bank**

**KeePass** File Cabinet **Criminal Activities** iLm!J@c)&dl>A **Phishing** CommonSense Authorization Network Trojan Windows+L Portable media Knowledge Sensitive Social Engineer Malware 8ID Https Spyware Portable Media Cryptshare